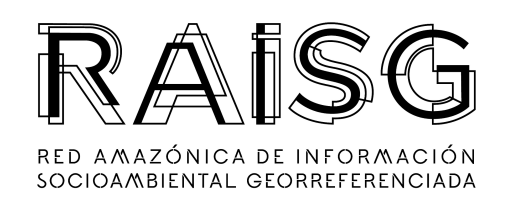

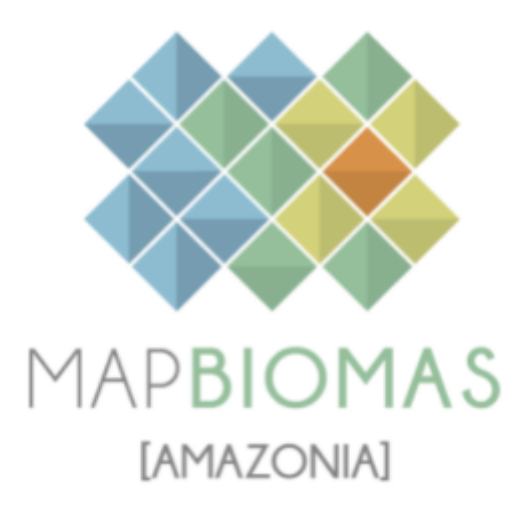

## Apéndice - Coberturas inundables

## Tema transversal en Colección 5

Versión 1

Equipo responsable Andrea Bravo Sánchez Emanuel Valero

Noviembre 2023

# Índice

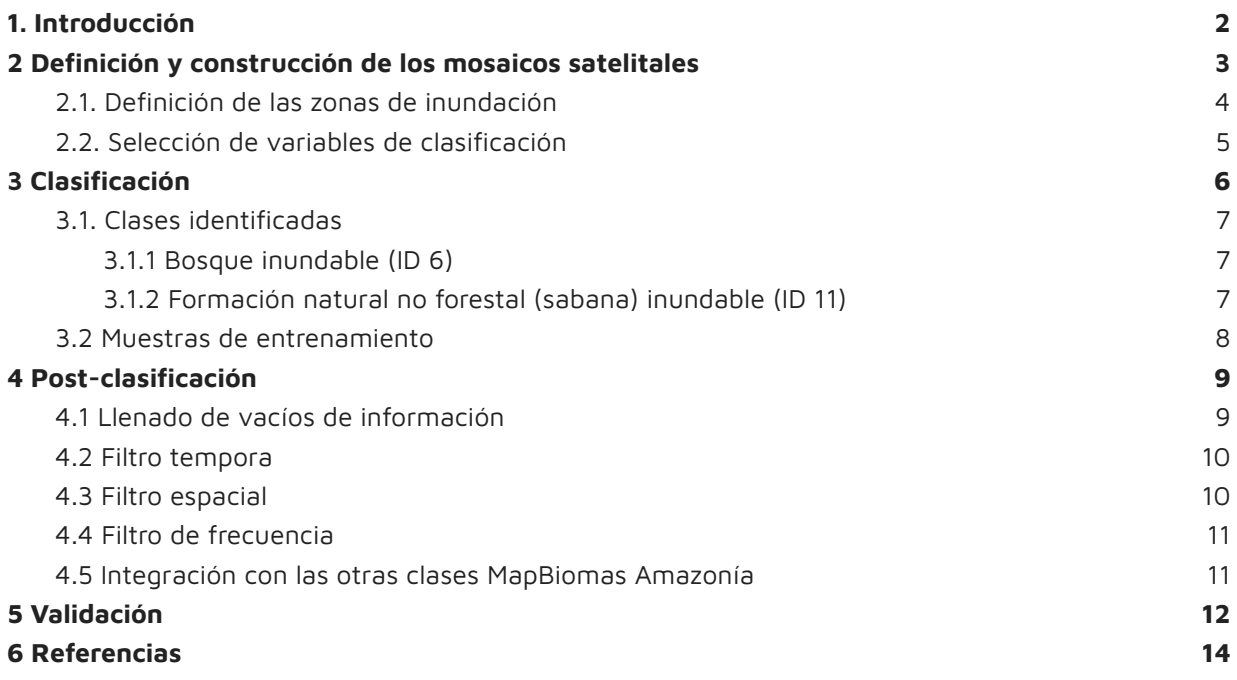

## <span id="page-2-0"></span>**1. Introducción**

El mapeo de las coberturas inundables, especialmente la de bosques inundables, en el ámbito de la Amazonía fue uno de los principales retos en la Colección 5 de MapBiomas Amazonía. El primer avance de este desafío se llevó a cabo en las colecciones previas, enfocando esfuerzos en el ámbito del territorio peruano, utilizando las herramientas disponibles y conocidas por el equipo en las colecciones respectivas.

Basados en los resultados de la Colección 4, el equipo adoptó un enfoque más apropiado para la clasificación de estas coberturas. Los algoritmos desarrollados para la clasificación anual de coberturas inundables en la Colección 5 de MapBiomas Amazonía (1985 - 2022) incorporan áreas de trabajo específicas y el uso de mapas de referencia nacional, que convierten a estos mapas en un tema transversal.

Este tema toma ventaja de los mosaicos Landsat elaborados para el mapa general de la Colección 5, utilizando los mismos parámetros de periodo de imágenes, sensores, cobertura de nubes y exclusión de escenas por año. Sin embargo, agrega bandas asociadas al índice Tasseled Cap, en sus tres diferentes componentes: Brightness, Greenness y Wetness. Del total de variables disponibles se seleccionaron aquellas más representativas en la respuesta de cada clase. Es así que, se utilizó un set de 26 variables (entre bandas Landsat, índices espectrales y variables topográficas, con reductores de mediana y percentil 25%) para entrenar el clasificador Random Forest.

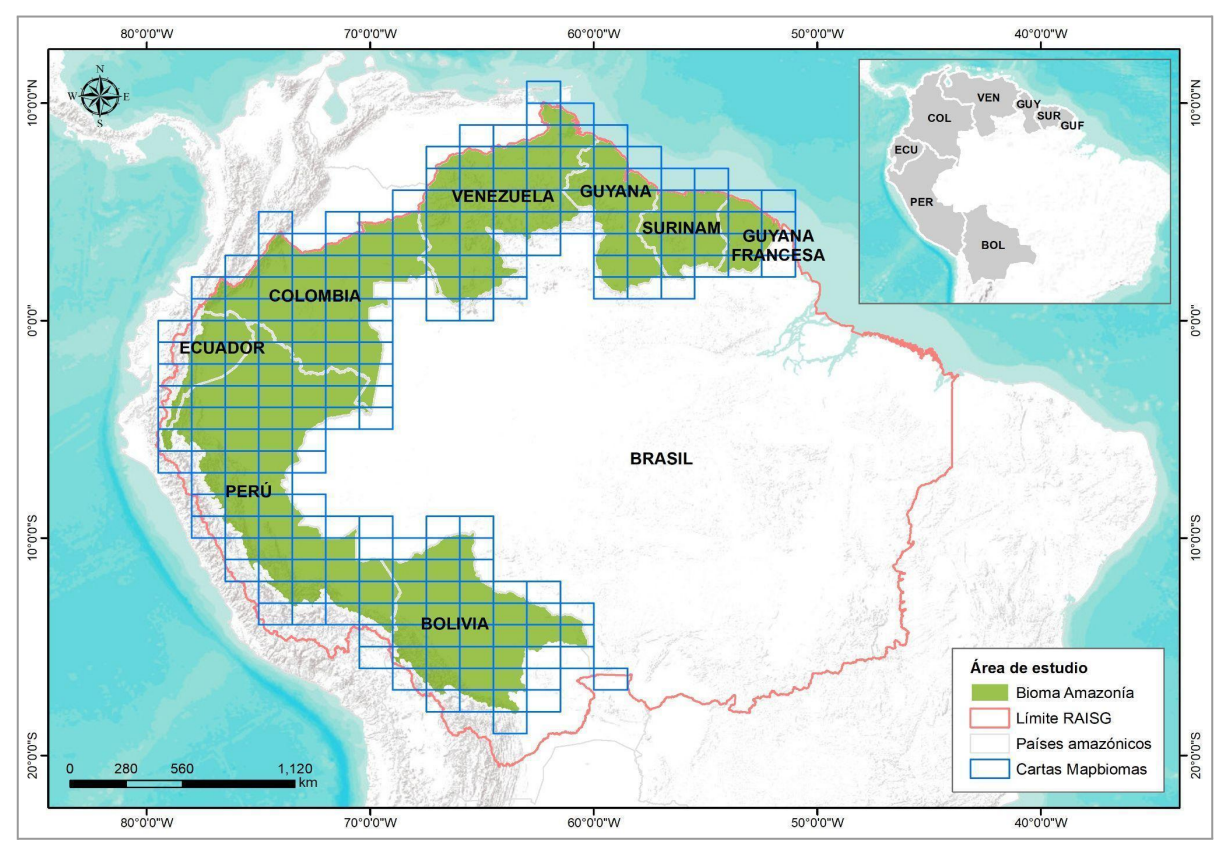

Figura 1 - Área de estudio, países y biomas que lo componen

El proceso completo se dividió en tres etapas principales: (I) definición y construcción de los mosaicos satelitales, (II) clasificación de los mosaicos satelitales, y (III) aplicación de filtros post clasificación. Cada etapa constó de varios pasos, que incluyeron recopilación de datos de referencia, definición de zonas de muestreo y clasificaciones preliminares de prueba. El proceso de clasificación completo se esquematiza en la figura 2.

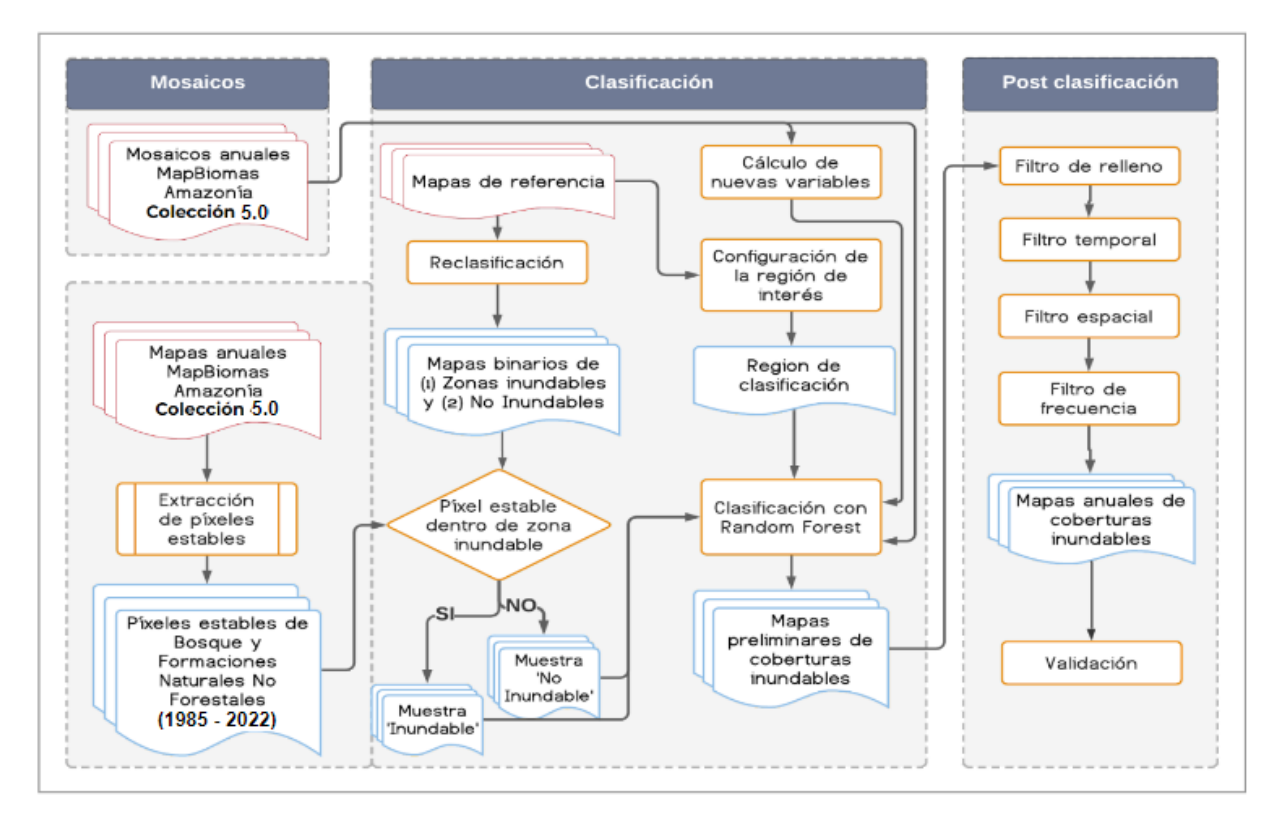

Figura 2 - Diagrama metodológico para la identificación de coberturas inundables

#### <span id="page-3-0"></span>**2 Definición y construcción de los mosaicos satelitales**

Los mosaicos utilizados para identificar las coberturas inundables fueron los mismos generados para el mapa general de la Colección 5 MapBiomas Amazonía. Como se detalla en el ATBD General, los mosaicos se construyeron a partir de las imágenes Landsat disponibles en las colecciones de Google Earth Engine para el área de estudio, utilizando como unidad de trabajo las cartas millonésimas mundiales (Figura 1). Se seleccionaron las escenas de mejor calidad que cubrían la mayor superficie posible por carta; y se les aplicó los algoritmos Cfmask y CloudScore para enmascaramiento de nubes y sombras.

Cada mosaico se formó con 141 bandas (detalladas en la tabla 4 del ATBD General) que contemplan, además de las bandas propias del satélite, índices espectrales derivados que utilizan los siguientes métodos de agregación<sup>1</sup>:

- Mediana (\_median): Mediana por píxel de las imágenes correspondientes al periodo de mapeo óptimo definido para cada año<sup>2</sup>.
- Mediana época seca (\_dry): Mediana por píxel de las imágenes ubicadas en el percentil 25% anual de NDVI.
- Mediana época húmeda (\_wet): Mediana por píxel de las imágenes ubicadas en el percentil 75% anual de NDVI.
- Amplitud (\_amp): Amplitud anual por pixel.

<sup>1</sup> Estos métodos de agregación se aplicaron a las imágenes Landsat seleccionadas por carta y a todos los índices espectrales derivados de ellas.

<sup>&</sup>lt;sup>2</sup> Cada país evaluó y definió un período óptimo del año tomando como criterios: 1) la disponibilidad o cobertura de datos, 2) el contraste espectral entre clases y 3) las características fenológicas de la cobertura vegetal en diferentes momentos del año. Este periodo fue aplicado para calcular las bandas que emplearon el reductor de "mediana", mientras que para las demás bandas que emplearon otros reductores se consideró la totalidad de imágenes disponibles en el año calendario.

- Desviación estándar (\_stdDev): Desviación estándar anual por pixel.
- Mínimo (\_min): Mínimo anual por pixel.
- Máximo (\_max): Mínimo anual por pixel.

La selección de escenas y construcción de los mosaicos definitivos se realizó utilizando como referencia los siguientes parámetros, almacenados como metadatos en cada asset construído:

- ID: Identificador único de la región.
- Año: Año (1985 a 2022) al que corresponde el mosaico.
- Carta: Identificador de la carta
- Fecha inicial y final: Fechas utilizadas para la selección de imágenes de las colecciones disponibles en Google Earth Engine.
- Sensor: Identificador del sensor (L5: Landsat 5 TM, L7: Landsat 7 ETM+, L8: Landsat 8 OLI, L9: Landsat 9 y LX: Combinación de escenas de Landsat 5 y Landsat 7.)
- Cobertura de nubes: Porcentaje máximo permitido de cobertura de nubes. Se excluyeron de la creación de los mosaicos las escenas que superan ese porcentaje.
- Blacklist: Lista de escenas consideradas de mala calidad, que son excluidas de la construcción del mosaico.

Todos los mosaicos generados se almacenaron como colección de imágenes de Google Earth Engine y están disponibles en la ruta: projects/mapbiomas-raisg/MOSAICOS/mosaics-2.

## <span id="page-4-0"></span>**2.1. Definición de las zonas de inundación**

A partir de los mosaicos/carta generados para cada país, se seleccionaron aquellos correspondientes a las zonas de inundación. Para ello se utilizaron capas vectoriales de distintas fuentes, con el objetivo de establecer el límite de las áreas inundables que se iban a clasificar (Tabla 2, Figura 3). Todos los mosaicos/carta ubicados dentro de estas áreas se utilizaron para generar las clasificaciones, y se excluyeron del procesamiento los que estaban fuera de ellas.

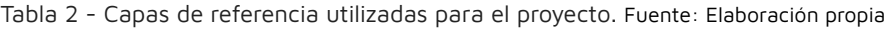

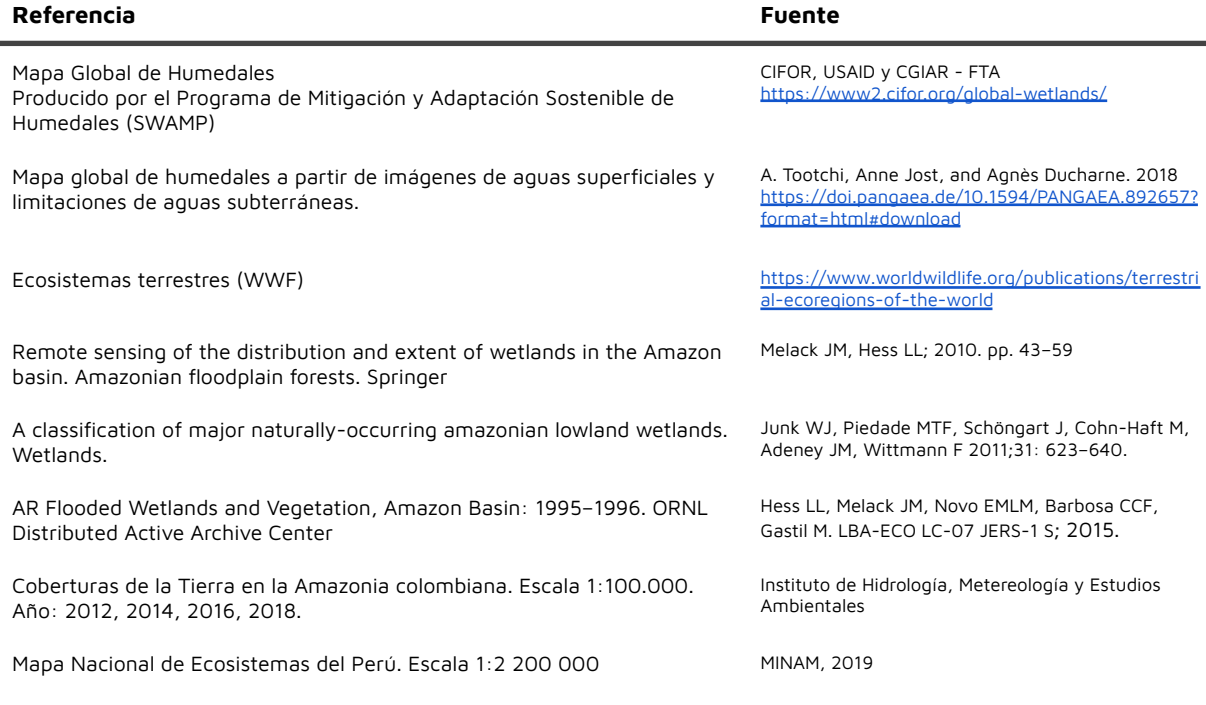

Sistemas acuáticos. Atlas Socioambiental de las Tierras Bajas y Yungas de Bolivia (2a edición). Editorial FAN. Santa Cruz de la Sierra, Bolivia.

Biodiversidad, Conservación y Manejo en la Región de la Reserva de la Biosfera Estación Biológica del Beni, Bolivia/Biodiversity, Conservation and Management in the Region of the Beni Biological Station Biosphere Reserve, Bolivia.

Diversidad biológica en la llanura de inundación del Río Mamoré. Importancia ecológica de la dinámica fluvial. Centro de Ecología Simón I. Patiño. Bolivia.

Visión de Conservación de la Biodiversidad del Corredor Amboro - Madidi. FAN/WWF/TNC/CI. Editorial FAN. Santa Cruz de la Sierra, Bolivia.

#### Mapa de Ecosistemas

Modelamientos biofísicos, interpretación de imágenes satelitales (2010-2012) y validación en campo.

Fundación Amigos de la Naturaleza. 2016. https://issuu.com/fundacionamigosdelanaturaleza/ docs/atlas

Herrera-MacBryde, O., F. Dallmeier, B. MacBryde, J. A. Comiskey and C. Miranda (eds). 2000.

Pouilly M., S.G. Beck, M. Moraes R., C. Ibañez 2004. https://www.apmim.cibioma.edu.bo/biblioteca/Div ersidad\_Biologica\_en\_la\_llanura\_de\_inundacion\_d. pdf

Ibisch, P.L., N. Araujo & C. Nowicki (eds.). 2007 https://www.researchgate.net/publication/285379 876\_31\_Ecoregiones\_y\_ecosistemas

MAAE, 2012

(https://www.ambiente.gob.ec/wp-content/upload s/downloads/2012/09/LEYENDA-ECOSISTEMAS\_EC UADOR\_2.pdf)

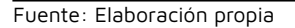

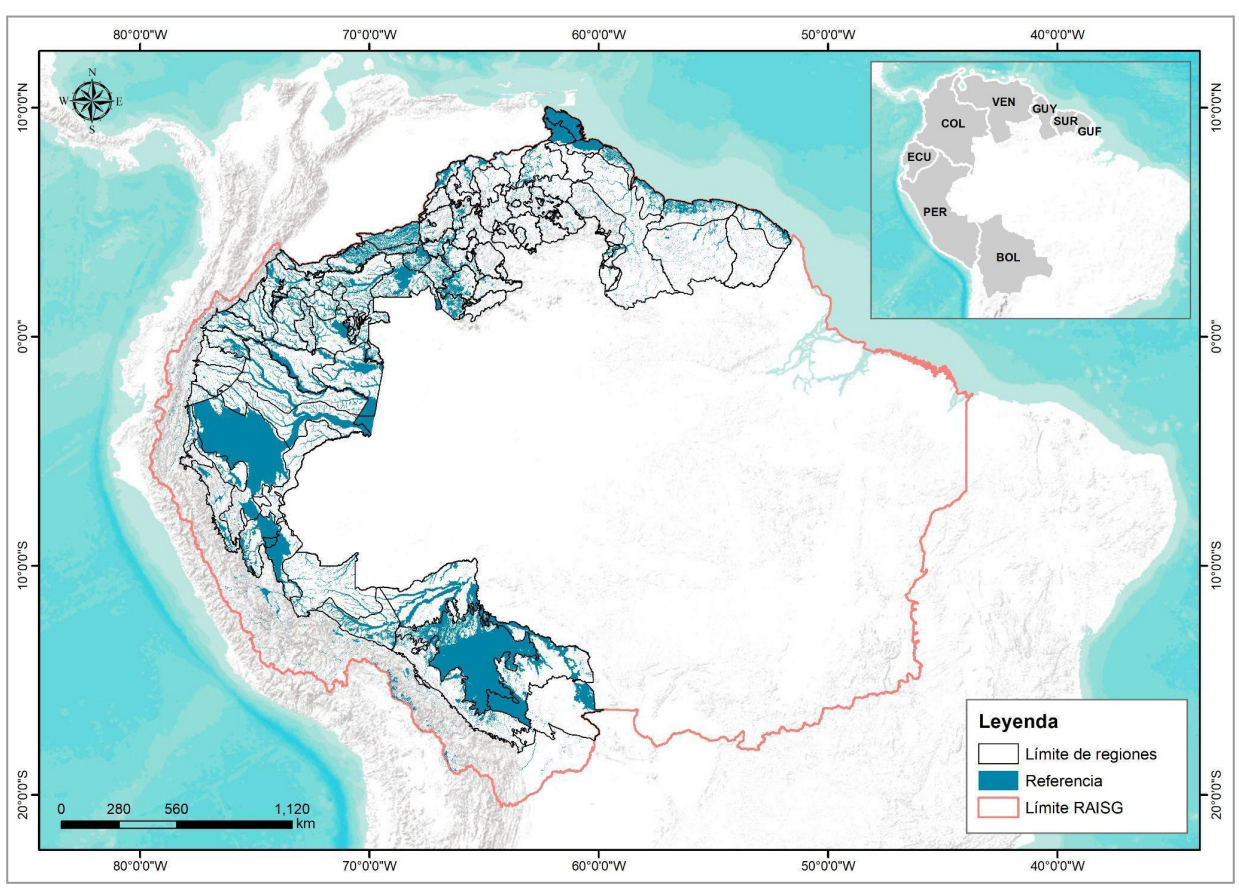

Figura 3 - Delimitación de regiones de clasificación a partir de mapas de referencia.

#### <span id="page-5-0"></span>**2.2. Selección de variables de clasificación**

A partir de los mosaicos regionales generados, se realizaron pruebas preliminares de clasificación que permitieron reducir el número de variables necesarias para generar la clasificación definitiva. Con base en los resultados de estas pruebas también se incluyeron en el proceso de clasificación los indicadores espectrales Tasseled Cap<sup>3</sup> (T-cap brightness, T-cap greenness y T-cap

<sup>&</sup>lt;sup>3</sup> La transformación Tasseled Cap es un método que permite obtener tres indicadores espectrales (brightness, greenness y wetness) a partir de la combinación lineal de las bandas de un satélite. Para el caso de los sensores Landsat, los indicadores

wetness), y las bandas topográficas (altitud, pendiente, slppost) derivadas del modelo de elevación SRTM. Estos datos adicionales son útiles en la detección de distintos estadíos fenológicos y tipos de vegetación. En total se utilizaron 26 variables para implementar la clasificación. El detalle de cada una se muestra en la tabla 1 a continuación.

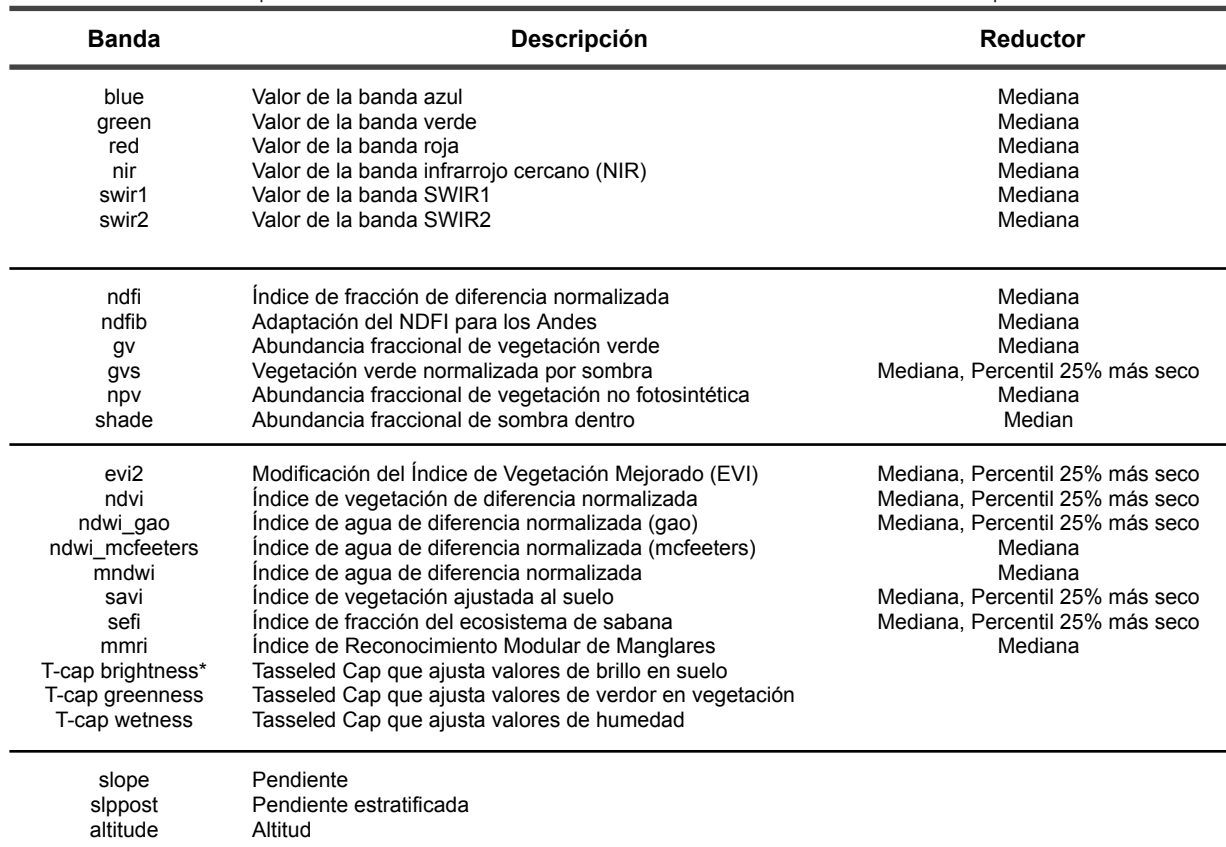

Tabla 1 - Variables para la clasificación de coberturas inundables de la Colección 5, MapBiomas Amazonía

Fuente: Elaboración propia

\*Kauth, R. J. and Thomas, G. S. (1976) desarrollaron coeficientes que realzan la información contenida en las bandas espectrales (Landsat) y generaron fórmulas a las que se refirieron como "Tasseled Cap" (TC), representadas en tres bandas: Brightness (brillo) está asociado a las variaciones de reflectancia del suelo, Greeness (verdor) está correlacionado con el vigor de la vegetación, y Wetness (Humedad) está influído por las bandas en el IR medio y tiene que ver con la humedad vegetal y del suelo

## <span id="page-6-0"></span>**3 Clasificación**

A partir de los mosaicos/carta seleccionados (ver apartado anterior de este manual) se realizó una clasificación supervisada basada en el algoritmo de Árboles Aleatorios (En inglés, Random Forests; Breiman 2001). El procesamiento se desarrolló por completo en la plataforma Google Earth Engine y los resultados se almacenaron como colección de imágenes en la misma plataforma. La detección de coberturas se enfocó en la identificación de las dos principales clases presentes en las zonas de inundación de la región: 1) Bosque inundable, 2) Formación natural no forestal (sabana) inundable. El proceso de clasificación se realizó por separado para ambas coberturas, considerando sólo dos clases posibles en cada caso, la clase de interés (bosque inundable o formación no forestal inundable) y la clase No observado (todo lo diferente a la clase de interés).

Tasseled Cap se calculan utilizando 6 bandas (se excluye la banda térmica). Para este trabajo, el cálculo de los indicadores Tasseled Cap se realizó utilizando las bandas visibles de los mosaicos generados previamente siguiendo lo descrito en el apartado 2.1,

## <span id="page-7-0"></span>**3.1. Clases identificadas**

## <span id="page-7-1"></span>**3.1.1 Bosque inundable (ID 6)**

Para este trabajo se definió como bosque inundable toda el área continua de cobertura predominantemente arbórea natural mayor a media hectárea (circa > 6 píxeles Landsat o 0.5 ha) inundada estacional o permanentemente. El concepto toma en cuenta las referencias bibliográficas nacionales (Instituto Sinchi. 2009; Wittmann et al. 2002; Ministerio de Ambiente de Ecuador, 2012; MINAM, 2019; entre otros).

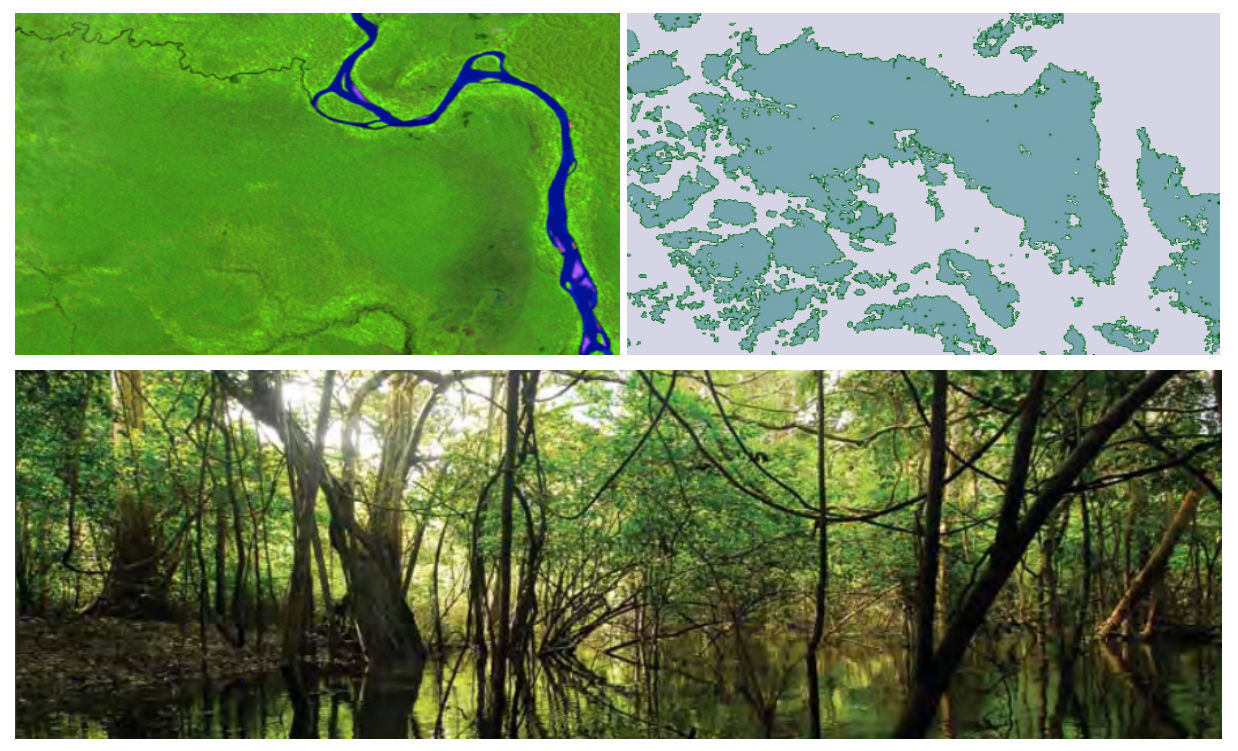

Figura 4 - Imágenes de referencia para la clase Bosque inundable. Arriba a la izquierda: mosaico Landsat (RGB), Arriba a la derecha: clasificación de coberturas (Leyenda Bosque inundable, Zonas sin bosque inundable). Abajo: fotografía del paisaje

## <span id="page-7-2"></span>**3.1.2 Formación natural no forestal (sabana) inundable (ID 11)**

La formación natural no forestal inundables clasificada en este proyecto considera todas las áreas de vegetación natural herbácea o arbustiva sujetas a inundaciones periódicas o permanentes. Para dicha definición se tomaron en cuenta fuentes como el Instituto Sinchi (2009); Wittmann et al. (2002); Ministerio de Ambiente de Ecuador (2012); MINAM (2019); entre otros.

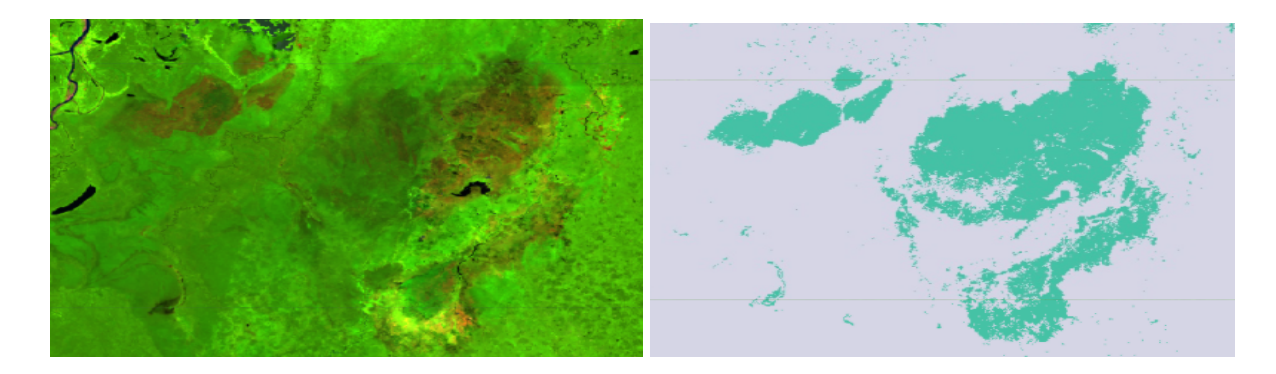

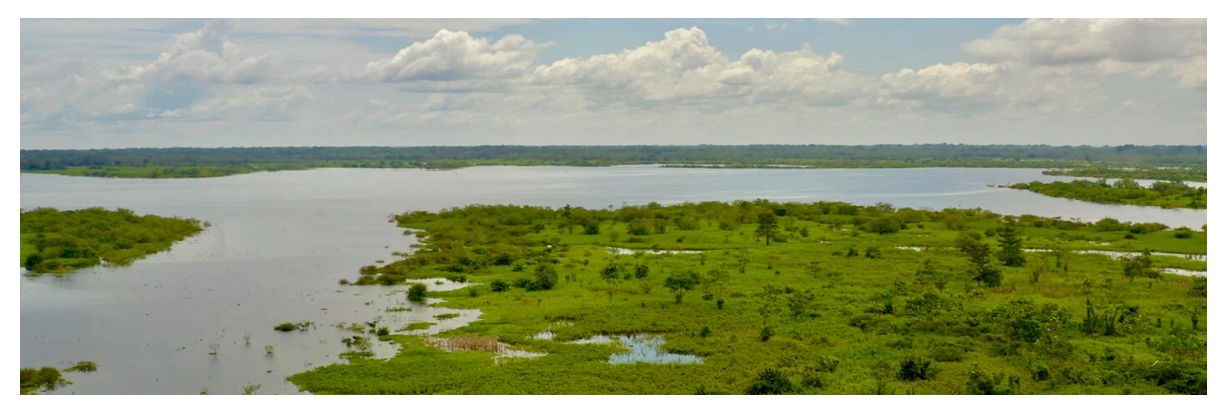

Figura 5 - Imágenes de referencia para la clase Formación natural no forestal (sabana) inundable. Arriba a la izquierda: mosaico Landsat (RGB), Arriba a la derecha: clasificación de coberturas (Leyenda Formación natural no forestal (sabana) inundable, Zonas sin formaciones no forestales inundables). Abajo: fotografía del paisaje

## <span id="page-8-0"></span>**3.2 Muestras de entrenamiento**

Las muestras de entrenamiento utilizadas para la clasificación se generaron sobre el área de intersección entre la capa de píxeles estables de la colección 4 MapBiomas Amazonía (1985 - 2021) y los mapas de referencia de coberturas inundables (Tabla 2a y 2b). Se definió como píxeles estables aquellos cuya clase de cobertura se repitió en todos los años de la serie que cubre la colección 4.

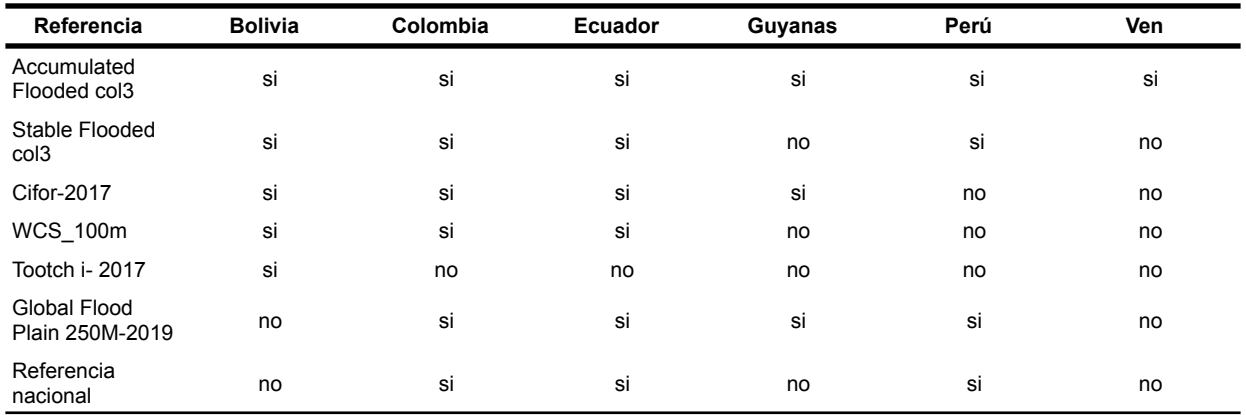

Tabla 2a - mapas de referencia de bosques inundables

Tabla 2b - mapas de referencia de formación no forestal en humedales

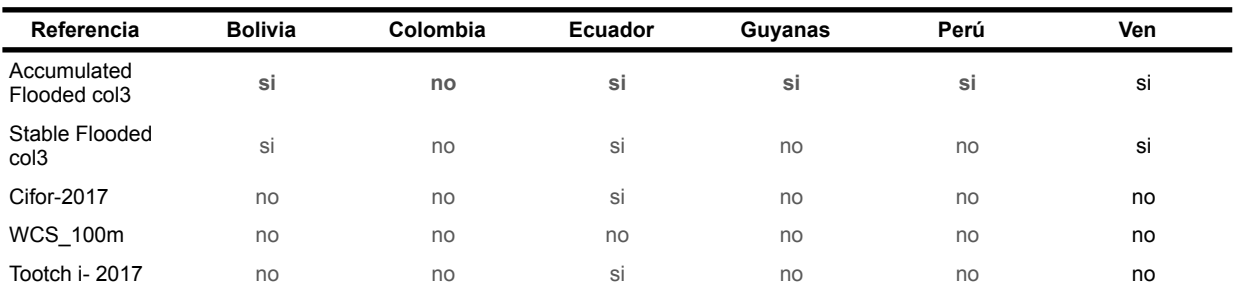

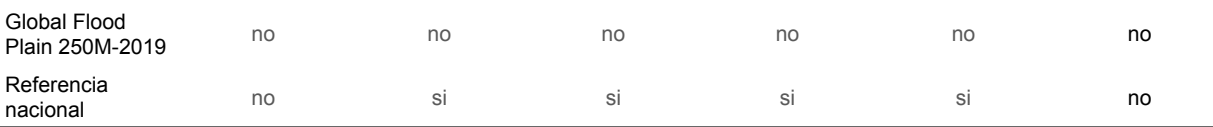

Para cada país, los píxeles estables de las coberturas inundables se seleccionaron a partir de las clases de la colección 4 que se muestran en la tabla 3. Aquellos correspondientes a las áreas "no inundables" se generaron a partir de la intersección entre los mapas de referencia de cada país y la capa de píxeles estables del resto de coberturas. Además, se implementó una función para excluir o tomar zonas de muestreo a partir de geometrías, para evitar errores originados por inconsistencias en las capas de referencia.

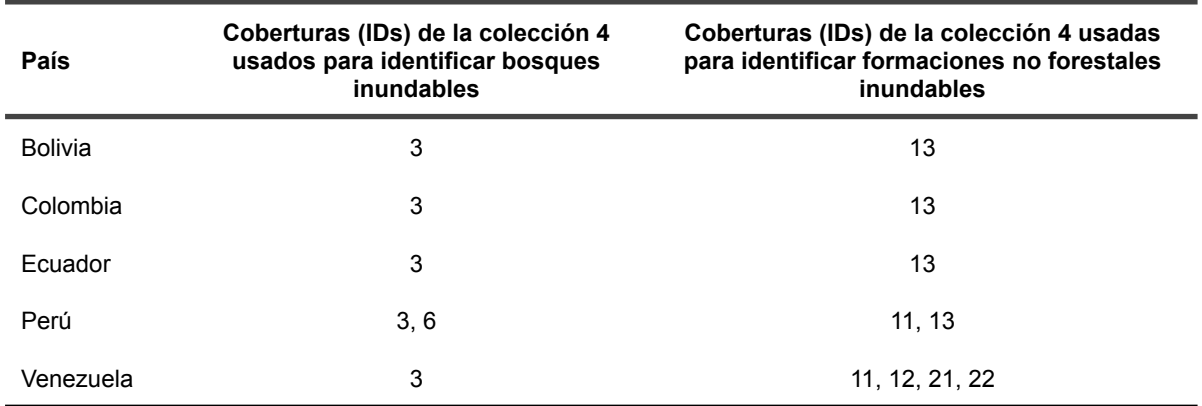

Tabla 3 - Coberturas de la colección 4 MapBiomas Amazonía utilizadas para la obtención de la imagen de píxeles estables para zonas inundables. Fuente: elaboración propia

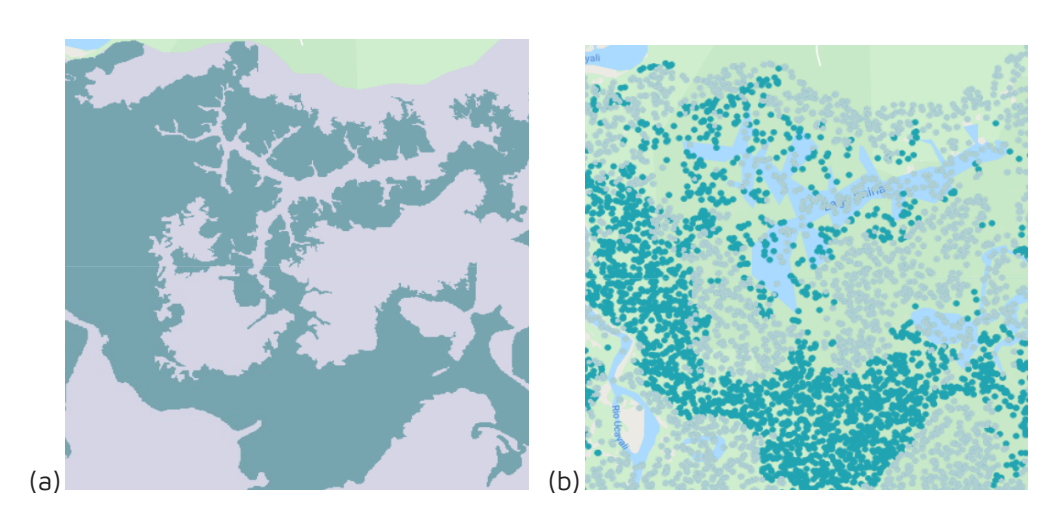

Figura 6. Muestras de entrenamiento (b) sorteadas aleatoriamente para cobertura inundable (celeste) y no inundable (gris), a partir del mapa de referencia (a).

## <span id="page-9-0"></span>4 Post-clasificación

Debido a la naturaleza basada en píxeles del método de clasificación y el trabajo sobre una serie temporal extensa, se aplicó una cadena de filtros de post-clasificación. El proceso de post clasificación incluye la aplicación de filtros de relleno, temporal, espacial y de frecuencia.

## <span id="page-9-1"></span>4.1 Llenado de vacíos de información

La secuencia de filtros comienza con el relleno de vacíos de información. En una serie de tiempo larga de regiones severamente afectadas por nubes, se espera que los vacíos puedan ocurrir en el resultado de la mediana. En este filtro, los vacíos son reemplazados por la clasificación temporalmente más cercana (Figura 7). En este procedimiento, si no hay disponibilidad de un valor en el año precedente, entonces el espacio se reemplaza con el valor del año siguiente. Por lo tanto, las brechas solo deberían existir si un píxel dado se ha clasificado permanentemente como sin información en toda la serie temporal.

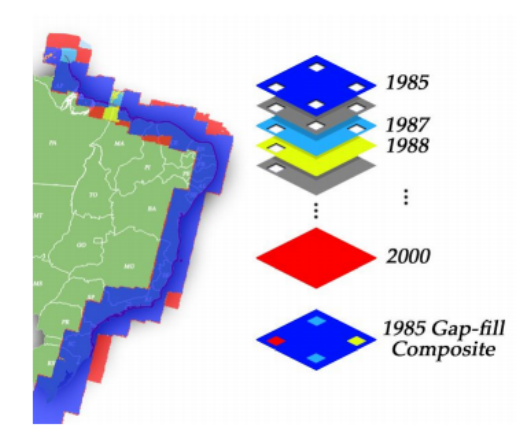

Figura 7 – Ejemplo del mecanismo de acción del filtro de relleno de vacíos.

## <span id="page-10-0"></span>4.2 Filtro temporal

Después del llenado de vacíos, se ejecutó un filtro temporal. El filtro temporal utiliza clasificaciones secuenciales en una ventana móvil unidireccional de 3, 4 o 5 años para identificar transiciones temporalmente incoherentes. Basado en reglas generales (RG), aplicadas a todos los años intermedios de la serie (1986 - 2020); reglas de primer año (RP), aplicadas al 1985; y reglas de último año (RU), aplicadas al 2022, el filtro temporal inspecciona el año de interés y reclasifica el píxel central según se muestra en la Tabla 4.

|           | י שישי<br>Secuencia de ingreso |       |                |       |       | requos oc opheocion oc maio temporor y resortooos.<br>Secuencia de salida |       |       |       |       |
|-----------|--------------------------------|-------|----------------|-------|-------|---------------------------------------------------------------------------|-------|-------|-------|-------|
|           | $T-2$                          | $T-1$ | T <sub>0</sub> | $T+1$ | $T+2$ | $T-2$                                                                     | $T-1$ | T0    | $T+1$ | $T+2$ |
| RG        |                                | Bi/Fi | No.            | Bi/Fi |       |                                                                           | Bi/Fi | Bi/Fi | Bi/Fi |       |
|           | Bi/Fi                          | No    | No.            | Bi/Fi | Bi/Fi | Bi/Fi                                                                     | No.   | Bi/Fi | Bi/Fi | Bi/Fi |
| <b>RP</b> |                                |       | No             | Bi/Fi | Bi/Fi |                                                                           |       | Bi/Fi | Bi/Fi | Bi/Fi |
| RU        | Bi/Fi                          | Bi/Fi | No.            |       |       | Bi/Fi                                                                     | Bi/Fi | Bi/Fi |       |       |

Tabla 4 - Reglas de aplicación de filtro temporal y resultados.

Fuente: Elaboración propia.

Donde RG es una regla general, aplicada <sup>a</sup> todos los años intermedios (1986 - 2021); RP es una regla de primer año, aplicada solo al año 1985; y RU es una regla de último año, aplicada al año 2022. T0 es el año sobre el cual es aplicado el filtro, T-n los años anteriores, y T+n, los años posteriores. Bi: Bosque inundable. Fi: Formación natural no forestal inundable, No: No observado.

## <span id="page-10-1"></span>4.3 Filtro espacial

El filtro espacial está basado en la función "connectedPixelCount", que identifica al conjunto de píxeles (vecindario) que comparten un mismo valor de píxel. En consecuencia, sólo los píxeles que no presentan conexión considerando una cantidad mínima predefinida de pixeles idénticos son definidos como píxeles aislados y reclasificados (Figura 8). Para ambas clases, la conexión mínima establecida fue de 6 píxeles (aprox. 0.5 ha).

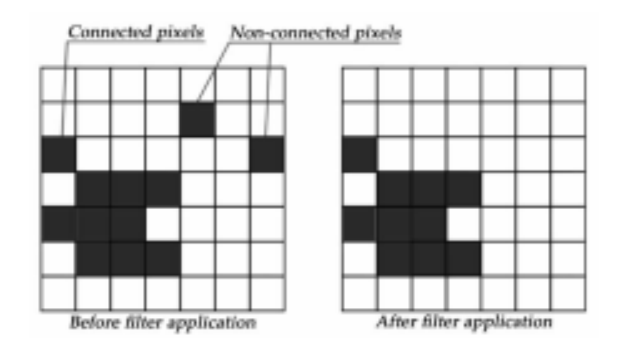

Figura 8 – Efecto de la aplicación del filtro espacial

## <span id="page-11-0"></span>4.4 Filtro de frecuencia

Otro filtro disponible en la secuencia fue el filtro de frecuencia. Como se muestra en la Figura 9, este filtro considera la ocurrencia de la clase a lo largo de la serie temporal para limpiar el resultado de la clasificación.

Por un lado, este filtro contribuyó a completar clasificaciones en zonas de nubes que el filtro temporal no pudo recuperar. Considerando que la clase Formación natural no forestal inundable se caracteriza por una alta dinámica de humedad en el tiempo (aumento y reducción de superficie inundada), a esta solo se le aplicó un filtro de 80%. Es decir, los vacíos de información eran rellenados siempre y cuando la clase cumpliese una persistencia temporal de 29 años o más. En cuanto al Bosque inundable, el valor aplicado fue un poco más flexible (60%) considerando que la cobertura es más estable en el tiempo y fue bien detectada en la mayoría de las regiones.

Por otro lado, el filtro fue ajustado para ser utilizado como identificador de ruidos temporales y malas clasificaciones. En contraste con los valores utilizados para la función anterior, en esta ocasión todos aquellos píxeles que formación natural no forestal inundable que no superaron el 20% de frecuencia en la serie temporal fueron excluidos de la clasificación; mientras que en la clasificación de Bosque inundable, los píxeles con frecuencia menor a 40% fueron eliminados.

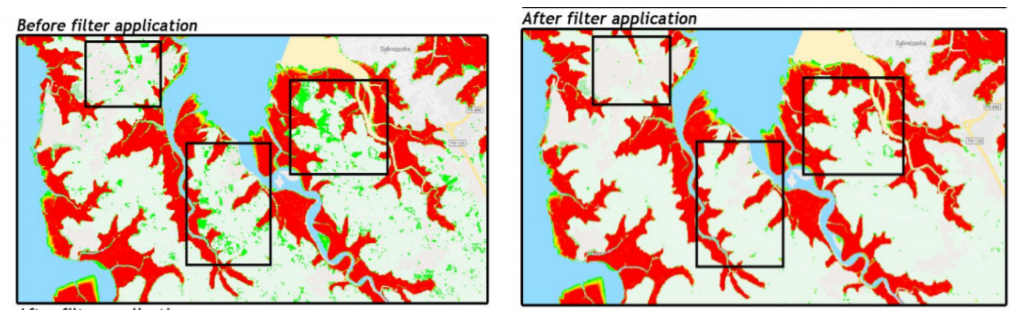

Figura 9 – Efecto de la aplicación del filtro de frecuencia

Nota: Áreas en color verde no cumplen con las reglas de frecuencia aplicadas, por ende son eliminadas de la clasificación; en tanto, las áreas en color rojo sí cumple con el criterio de frecuencia por lo cual permanece en la clasificación

## <span id="page-11-1"></span>4.5 Integración con las otras clases MapBiomas Amazonía

Luego de la aplicación de la secuencia de filtros en la etapa de Post clasificación, los temas transversales y los mapas generales de cada bioma son integrados. Esta integración depende de una serie de reglas jerárquicas específicas que asignan un orden de prevalencia a cada clase (Tabla 5). Como resultado de esta etapa se obtienen los mapas anuales de cobertura y uso de la tierra para toda la Amazonía.

| ID | <b>CLASES DE LA COLECCIÓN 5</b>              | <b>ORDEN DE PREVALENCIA</b> |
|----|----------------------------------------------|-----------------------------|
| 1  | 1. Bosque                                    | -                           |
| 3  | 1.1. Formación forestal                      | 12                          |
| 5  | 1.2. Manglar                                 | 11                          |
| 6  | 1.3. Bosque inundable                        | 8                           |
| 10 | 2. Formación natural no forestal             |                             |
| 11 | 2.1. Formación natural no forestal inundable | 6                           |
| 12 | 2.2. Formación campestre                     | $\overline{7}$              |
| 29 | 2.3. Afloramiento rocoso                     | 1                           |
| 13 | 2.4. Otra formación natural no forestal      | 10                          |
| 14 | 3. Uso Agropecuario                          | 4                           |
| 22 | 4. Área sin vegetación                       |                             |
| 24 | 4.1. Infraestructura urbana                  | 3                           |
| 30 | 4.2. Minería                                 | $\overline{2}$              |
| 25 | 4.3. Otra área no vegetada                   | 13                          |
| 26 | 5. Cuerpo de agua                            |                             |
| 33 | 5.1. Río, lago y océano                      | 9                           |
| 34 | 5.2. Glaciar                                 | 5                           |
| 27 | 6. No observado                              | 14                          |

Tabla 5 - Reglas de prevalencia para la Colección 5 de MapBiomas Amazonía

## <span id="page-12-0"></span>5 Validación

El análisis de precisión temática es la principal forma de evaluar la calidad de los mapas. El análisis de precisión consideró un muestreo aleatorio en base a la capa de referencia. Se realizó un mínimo de 200 puntos por país.

$$
n = \frac{Z_{(a/2)}^2 * p^* q}{e^2}
$$
 (ec.1)

en donde:

 $Z^2_{(a/2)}$ =Se define según nivel de confianza (tabla Z), 2 p=Probabilidad de éxito, o proporción esperada, q=Probabilidad de fracaso (100-p) e=Precisión (error máximo admisible en términos de proporción)

Para este trabajo se ha tomando en cuenta un nivel de confianza de 5%, Z=1.96, con p = 95% y e=1%. dando una cantidad de 1825 puntos, por ser clase binaria se ha multiplicado por 2 la cantidad de puntos. además considerando un mínimo de 200 puntos por país se ha sumado un total de 4200 puntos en total.

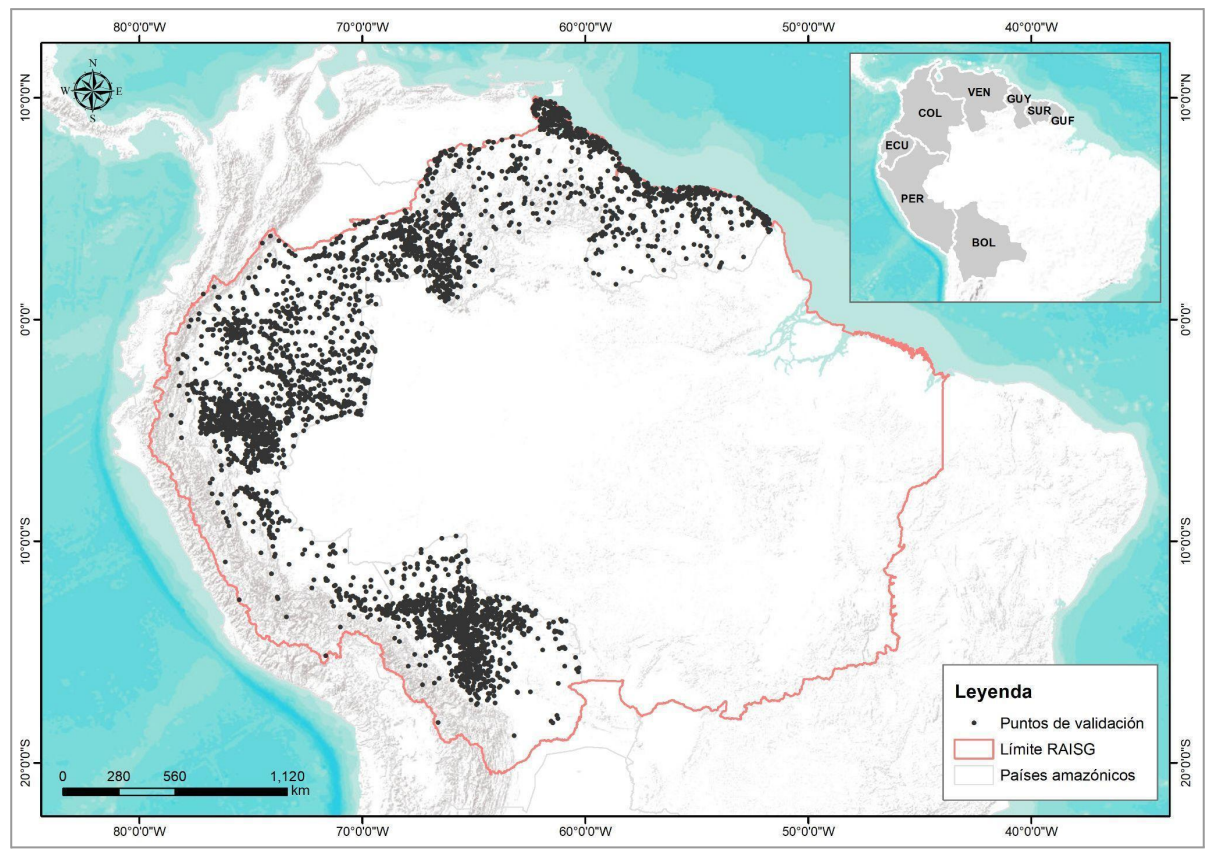

Figura 10 - Distribución de puntos de validación dentro del área de estudio

## <span id="page-14-0"></span>6 Referencias

Tootchi A., Jost A., and Ducharne A. 2018. Multi-source global wetland maps combining surface water imagery and groundwater constraints. <https://doi.pangaea.de/10.1594/PANGAEA.892657?format=html#download>

CIFOR. (s.f.) Global Wetlands Map. Sustainable Wetlands Adaptation and Mitigation Program ( SWAMP ). [https://www.cifor.org/publications/pdf\\_files/articles/AGumbricht1701.pdf](https://www.cifor.org/publications/pdf_files/articles/AGumbricht1701.pdf)

Hess LL, Melack JM, Novo EMLM, Barbosa CCF, Gastil M. LBA-ECO LC-07 JERS-1 S. AR Flooded Wetlands and Vegetation, Amazon Basin: 1995–1996. ORNL Distributed Active Archive Center; 2015.

Hu et al. - 2017 - Global Wetland Datasets a Review. Wetlands 37(5).

Hu, S., et al. (2017), Global wetlands: Potential distribution, wetland loss, and status, Sci Total Environ, [http://dx.doi.org/10.1016/j.scitotenv.2017.02.001.](http://dx.doi.org/10.1016/j.scitotenv.2017.02.001)

Instituto Sinchi. (2009a). Bosque denso alto inundable. Fichas de los patrones de las coberturas de la tierra de la Amazonia Colombiana. Bogotá D.C.

Instituto Sinchi. (2009b). Herbazal denso inundable arbolado. Fichas de los patrones de las coberturas de la tierra de la Amazonia Colombiana. Bogotá D.C.

Kauth, R. J. and Thomas, G. S. (1976) – The tasselled cap – a graphic description of the spectraltemporal development of agricultural crops as seen by Landsat.

Lasso et al. (2014). Humedales de la Orinoquia (Colombia- Venezuela).Instituto de Investigación de Recursos Biológicos Alexander von Humboldt. Bogotá, Colombia.

Melack JM, Hess LL.(2010). Remote sensing of the distribution and extent of wetlands in the Amazon basin. Amazonian floodplain forests. Springer; 2010. pp. 43–59.

Ministerio de Ambiente del Ecuador. (2012). Sistema de clasificación de los Ecosistemas del Ecuador Continental. Proyecto Mapa de Vegetación del Ecuador. Dirección Nacional Forestal 143 pp.

Ministerio del Ambiente - MINAM (2019). Mapa Nacional de Ecosistemas. Memoria Descriptiva. Dirección General de Ordenamiento Territorial Ambiental - DGOTA

Olson DM, Dinertstein E, Wikramanayake ED, et al. (2001). Terrestrial ecoregions of the world: a new map of life on Earth. Bioscience. 2001;51: 933–938.

Pekel et al. (2016). High-resolution mapping of global surface water and its long-term changes. Nature volume 540. doi:10.1038/nature20584.

Rodríguez et al.(2010) Libro rojo de los ecosistemas terrestres de Venezuela. Provita, Caracas, Venezuela.

Yamazaki et al. (2019) MERIT Hydro A High‐Resolution Global Hydrography Map Based on Latest Topography Dataset. Water Resources Research 55(6).

Wittmann et al. (2002) BOSQUES INUNDABLES DE LA AMAZONÍA: AMBIENTES ACUÁTICOS ESTRATÉGICOS" en BOSQUES DEL MUNDO, CAMBIO CLIMÁTICO & AMAZONÍA (pp.147-157)